# **GrdLicenseRemove**

## Описание

Удаляет программную лицензию Guardant DL на компьютере пользователя.

### Синтаксис

```
int GRD_API GrdLicenseRemove(grd_uint32 licenseId);
```
### Параметры

licenseId Уникальный идентификатор ранее активированной лицензии

## Возвращаемые значения

#### [GRD\\_OK](https://dev.guardant.ru/pages/viewpage.action?pageId=71485820)

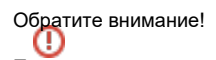

После удаления лицензии с помощью функции GrdLicenseRemove такую лицензию нельзя будет повторно активировать, даже если лицензия подходит под [условия для повторной активации.](https://dev.guardant.ru/x/eIQYBQ)